## Package 'rflashtext'

June 30, 2022

Title FlashText Algorithm for Finding and Replacing Words Version 0.1.0 Description Implementation of the FlashText algorithm, by Singh  $(2017)$  [<arXiv:1711.00046>](https://arxiv.org/abs/1711.00046). It can be used to find and replace words in a given text with only one pass over the document. License MIT + file LICENSE Encoding UTF-8 RoxygenNote 7.1.1 **Suggests** testthat  $(>= 3.0.0)$ Config/testthat/edition 3 URL <https://github.com/AbrJA/rflashtext> BugReports <https://github.com/AbrJA/rflashtext/issues> Imports R6 NeedsCompilation no Author Abraham Jaimes [aut, cre] Maintainer Abraham Jaimes <ajaimes@occ.com.mx>

Repository CRAN

Date/Publication 2022-06-30 11:40:02 UTC

### R topics documented:

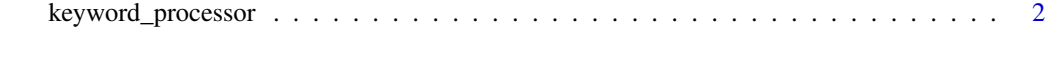

**Index** [7](#page-6-0) **7** 

<span id="page-1-0"></span>

#### Description

Based on the python library [flashtext.](https://github.com/vi3k6i5/flashtext) To see more details about the algorithm visit: [FlashText](https://arxiv.org/abs/1711.00046)

#### Methods

#### Public methods:

- [keyword\\_processor\\$new\(\)](#page-1-1)
- [keyword\\_processor\\$show\\_attrs\(\)](#page-1-2)
- [keyword\\_processor\\$add\\_keys\\_words\(\)](#page-2-0)
- [keyword\\_processor\\$contain\\_keys\(\)](#page-2-1)
- [keyword\\_processor\\$get\\_words\(\)](#page-2-2)
- [keyword\\_processor\\$find\\_keys\(\)](#page-3-0)
- [keyword\\_processor\\$replace\\_keys\(\)](#page-3-1)

#### <span id="page-1-1"></span>Method new():

```
Usage:
keyword_processor$new(
  ignore_case = TRUE,
  word_chars = c(\text{letters}, \text{LEFTERS}, \text{0:9}, \text{''\_''}),dict = NULL)
```
#### *Arguments:*

ignore\_case logical. If FALSE the search is case sensitive. Default TRUE.

- word\_chars character vector. Used to validate if a word continues. Default c(letters, LETTERS, 0:9, "\_") equivalent to [a-zA-Z0-9\_].
- dict list. Internally built character by character and needed for the search. Recommended to let the default value NULL.

*Returns:* invisible. Assign to a variable to inspect the output. Logical. TRUE if all went good.

#### *Examples:*

library(rflashtext)

processor <- keyword\_processor\$new(ignore\_case = FALSE, word\_chars = letters) processor

<span id="page-1-2"></span>Method show\_attrs():

*Usage:* keyword\_processor\$show\_attrs(attrs = "all")

*Arguments:*

attrs character vector. Options are subsets of c("all", "id", "word\_chars", "dict", "ignore\_case", "dict\_size"). Default "all".

*Returns:* list with the values of the attrs. Useful to save dict and reuse it or to check the dict\_size.

*Examples:* library(rflashtext)

```
processor <- keyword_processor$new()
processor$add_keys_words(keys = c("NY", "LA"), words = c("New York", "Los Angeles"))
processor$show_attrs(attrs = "dict_size")
processor$show_attrs(attrs = "dict")
```
<span id="page-2-0"></span>Method add\_keys\_words():

*Usage:*

keyword\_processor\$add\_keys\_words(keys, words = NULL)

*Arguments:*

keys character vector. Strings to identify (find/replace) in the text.

words character vector. Strings to be returned (find) or replaced (replace) when found the respective keys. Should have the same length as keys. If not provided, words = keys.

*Returns:* invisible. Assign to a variable to inspect the output. Logical vector. FALSE if keys are duplicated, the respective words will be updated.

*Examples:*

library(rflashtext)

```
processor <- keyword_processor$new()
processor$add_keys_words(keys = c("NY", "LA"), words = c("New York", "Los Angeles"))
correct <- processor$add_keys_words(keys = c("NY", "CA"), words = c("New York City", "California"))
# To check if there are duplicate keys
correct
```
<span id="page-2-1"></span>Method contain\_keys():

*Usage:*

keyword\_processor\$contain\_keys(keys)

*Arguments:*

keys character vector. Strings to check if already are on the search dictionary.

*Returns:* logical vector. TRUE if the keys are on the search dictionary.

*Examples:* library(rflashtext)

```
processor <- keyword_processor$new()
processor$add_keys_words(keys = c("NY", "LA"), words = c("New York", "Los Angeles"))
processor$contain_keys(keys = c("NY", "LA", "TX"))
```
<span id="page-2-2"></span>Method get\_words():

*Usage:*

keyword\_processor\$get\_words(keys)

*Arguments:*

keys character vector. Strings to get back the respective words.

*Returns:* character vector. Respective words. If keys not found returns NA\_character\_.

*Examples:*

library(rflashtext)

processor <- keyword\_processor\$new() processor\$add\_keys\_words(keys = c("NY", "LA"), words = c("New York", "Los Angeles")) processor\$get\_words(keys = c("NY", "LA", "TX"))

<span id="page-3-0"></span>Method find\_keys():

*Usage:*

keyword\_processor\$find\_keys(sentence, span\_info = TRUE)

*Arguments:*

sentence character. Text to find the keys previously defined. Not vectorized.

span\_info logical. TRUE to retrieve the words and the position of the matches. FALSE to only retrieve the words. Default TRUE.

*Returns:* list with the words corresponding to keys found in the sentence. Hint: Use do.call(rbind, ...) to transform the list to a matrix.

*Examples:* library(rflashtext)

```
processor <- keyword_processor$new()
processor$add_keys_words(keys = c("NY", "LA"), words = c("New York", "Los Angeles"))
words_found <- processor$find_keys(sentence = "I live in LA but I like NY")
do.call(rbind, words_found)
```
<span id="page-3-1"></span>Method replace\_keys():

*Usage:*

keyword\_processor\$replace\_keys(sentence)

*Arguments:*

sentence character. Text to replace the keys found by the corresponding words. Not vectorized.

*Returns:* character. Text with the keys replaced by the respective words.

*Examples:*

library(rflashtext)

```
processor <- keyword_processor$new()
processor$add_keys_words(keys = c("NY", "LA"), words = c("New York", "Los Angeles"))
new_sentence <- processor$replace_keys(sentence = "I live in LA but I like NY")
new_sentence
```
#### keyword\_processor 5

#### Examples

```
library(rflashtext)
processor <- keyword_processor$new()
processor$add_keys_words(keys = c("NY", "LA"), words = c("New York", "Los Angeles"))
processor$contain_keys(keys = "NY")
processor$get_words(keys = "LA")
processor$find_keys(sentence = "I live in LA but I like NY")
processor$replace_keys(sentence = "I live in LA but I like NY")
## ------------------------------------------------
## Method `keyword_processor$new`
## ------------------------------------------------
library(rflashtext)
processor <- keyword_processor$new(ignore_case = FALSE, word_chars = letters)
processor
## ------------------------------------------------
## Method `keyword_processor$show_attrs`
## ------------------------------------------------
library(rflashtext)
processor <- keyword_processor$new()
processor$add_keys_words(keys = c("NY", "LA"), words = c("New York", "Los Angeles"))
processor$show_attrs(attrs = "dict_size")
processor$show_attrs(attrs = "dict")
## ------------------------------------------------
## Method `keyword_processor$add_keys_words`
## ------------------------------------------------
library(rflashtext)
processor <- keyword_processor$new()
processor$add_keys_words(keys = c("NY", "LA"), words = c("New York", "Los Angeles"))
correct <- processor$add_keys_words(keys = c("NY", "CA"), words = c("New York City", "California"))
# To check if there are duplicate keys
```
correct

```
## ------------------------------------------------
## Method `keyword_processor$contain_keys`
## ------------------------------------------------
```

```
library(rflashtext)
```

```
processor <- keyword_processor$new()
processor$add_keys_words(keys = c("NY", "LA"), words = c("New York", "Los Angeles"))
```

```
processor$contain_keys(keys = c("NY", "LA", "TX"))
## ------------------------------------------------
## Method `keyword_processor$get_words`
## ------------------------------------------------
library(rflashtext)
processor <- keyword_processor$new()
processor$add_keys_words(keys = c("NY", "LA"), words = c("New York", "Los Angeles"))
processor$get_words(keys = c("NY", "LA", "TX"))
## ------------------------------------------------
## Method `keyword_processor$find_keys`
## ------------------------------------------------
library(rflashtext)
processor <- keyword_processor$new()
processor$add_keys_words(keys = c("NY", "LA"), words = c("New York", "Los Angeles"))
words_found <- processor$find_keys(sentence = "I live in LA but I like NY")
do.call(rbind, words_found)
## ------------------------------------------------
## Method `keyword_processor$replace_keys`
## ------------------------------------------------
library(rflashtext)
```

```
processor <- keyword_processor$new()
processor$add_keys_words(keys = c("NY", "LA"), words = c("New York", "Los Angeles"))
new_sentence <- processor$replace_keys(sentence = "I live in LA but I like NY")
new_sentence
```
# <span id="page-6-0"></span>Index

keyword\_processor, [2](#page-1-0)